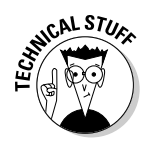

 $\triangleright$  Not that it's worth mentioning, but the endless while loop setup, equivalent to for  $($ ; ;  $)$ , is written while  $(1)$ . In either case, the statements belonging to the loop are repeated indefinitely or until a break statement frees things up.

## C from the inside out

Although C can be a strict language, it can also be flexible. For example, just because a function returns a value doesn't mean that you have to store that value in a variable. You can use the value immediately inside another function.

As an example, consider the getchar() function, which returns a character typed at the keyboard. You can use that character immediately and not store it in a variable. That's what I call "using C inside out." It's one of the more flexible things you can do with C.

The TYPER2.C program is a useful one to illustrate the example of C code being written from the inside out. Here's what I mean:

```
while(ch!='\sim')
       ch = getchar();
```
The variable  $ch$  is set by the getchar () function. Or, put another way, the  $qetchar()$  function generates the key press. The ch is just a holding place, and using ch to store that value is merely an intermediate step. To wit:

```
while(getchar()!='~')
```
The drawback is that the character generated by getchar() isn't saved anywhere. But, it does illustrate a nifty aspect of both the C language and the while loop.

Reedit the TYPER2 C source code so that it looks like this:

```
#include \langlestdio.h>
int main()
\left\{ \right.puts("Start typing.");
    puts("Press \sim then Enter to stop");
    while(getchar() != '~')
    printf("Thanks!\n");
    return(0):
```